# **Koppeltaal 2.0 Acceptatieproces applicaties**

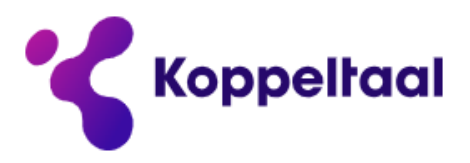

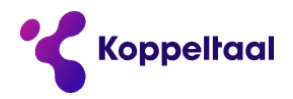

Door de exploitatie van een gemeenschappelijke infrastructuur voor zorgcommunicatie wordt veilige en betrouwbare uitwisseling mogelijk. De zorgverlener wordt hiermee optimaal ondersteund in het zorgproces.

#### **KOPPELTAAL TESTTEAM**

#### **VZVZ SERVICECENTRUM**

**Postbus 19121 2500 CC Den Haag Oude Middenweg 55 2491 AC Den Haag**

**T: 070 - 317 34 92**

**E: Koppeltaal-Testteam@vzvz.nl**

**[http://www.koppeltaal.nl](http://www.koppeltaal.nl/)**

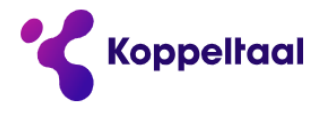

# **Inhoudsopgave**

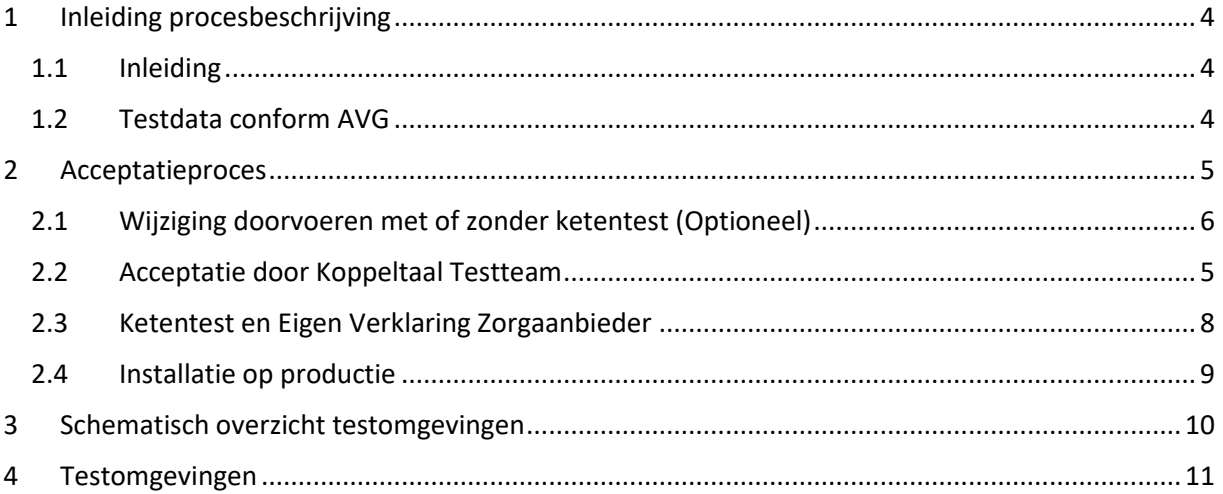

#### *Versiebeheer*

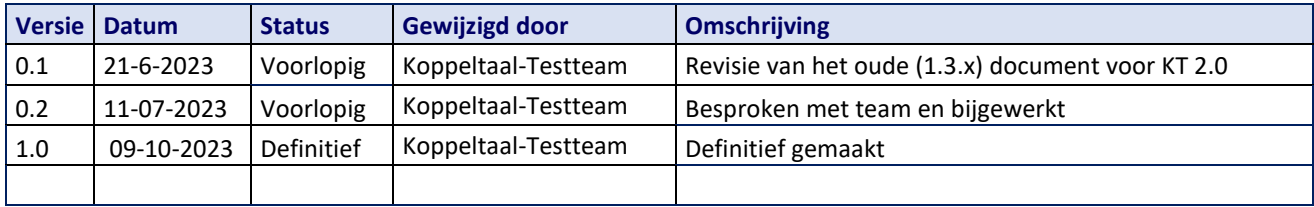

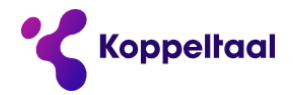

## <span id="page-3-0"></span>**1 Inleiding procesbeschrijving**

#### <span id="page-3-1"></span>1.1 Inleiding

Deze procesbeschrijving is gemaakt voor, en heeft betrekking op IT-deelnemers en zorgaanbieders die een nieuwe, of nieuwere versie van een bestaande applicatie ontwikkeld hebben, en die willen aansluiten op de Koppeltaal infrastructuur. Bij een nieuwe applicatie zult u altijd het volledige acceptatieproces zoals beschreven in dit document, moeten doorlopen.

Dit document beschrijft de acceptatietest en tevens de ketentest die uitgevoerd wordt voor de aansluiting van applicaties in een procesketen binnen het domein van de zorgaanbieder. Met de acceptatietest wordt aangetoond of uw applicatie kan communiceren met de Koppeltaal voorziening, er wordt een controle uitgevoerd of de resources inhoudelijk goed zijn, en er wordt een controle uitgevoerd op de aangemaakte logging (AuditEvents). Met de ketentest wordt aangetoond of uw applicatie goed kan communiceren met andere applicaties in het domein.

Bij een vernieuwde versie van de applicatie hangt het ervan af of de wijzigingen invloed (kunnen) hebben op de communicatie binnen de Koppeltaal infrastructuur en of deze wijzigingen invloed (kunnen) hebben op het functioneren van andere applicaties in uw procesketen binnen Koppeltaal. In dit document wordt beschreven hoe uw applicatie, nadat deze is ontwikkeld in gebruik mag worden genomen op productie.

#### <span id="page-3-2"></span>1.2 Testdata conform AVG

De AVG (Algemene Verordening Gegevensbescherming) is de privacywetgeving die per 25 mei 2018 voor heel Nederland geldt. Privacy rechten van klanten of gebruikers worden ermee versterkt en uitgebreid. Internationaal staat de AVG bekend als General Data Protection Regulation (GDPR). De gehele Europese Unie kent hiermee één privacywet.

In de gezondheidszorg is de uitwisseling van privacygevoelige informatie zoals persoonsgegevens, medische dossiers (EPD's) en medicatielijsten aan de orde van de dag. Patiënten, mantelzorgers en andere partijen zoals zorginstellingen, zorgverzekeraars, apothekers en huisartsen moeten communiceren om goede zorg te leveren. Een oplossing voor veilige communicatie is daarmee essentieel.

Dit betekent voor Koppeltaal onder andere dat er alleen fictieve- of geanonimiseerde data op alle omgevingen (met als uitzondering de productieomgeving) van Koppeltaal gedeeld mag worden.

#### Fictieve data

Fictief betekent 'verzonnen' of 'bedacht', dus fictieve gegevens zijn persoonsgegevens die zelf bedacht zijn.

#### Geanonimiseerde data

Geanonimiseerde gegevens zijn gegevens die zodanig gewijzigd zijn dat deze op geen enkele manier meer te herleiden zijn naar een persoon of bedrijf.

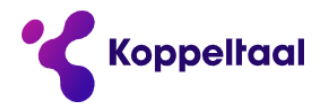

### <span id="page-4-0"></span>**2 Acceptatieproces**

#### <span id="page-4-2"></span>2.1 Acceptatie door Koppeltaal Testteam

#### *Wanneer van toepassing:*

Wanneer u (een nieuwe versie van) een applicatie heeft ontwikkeld waarin nieuwe of veranderde resourceuitwisseling plaatsvindt richting de Koppeltaal voorziening of er een wijziging is in de technische infrastructuur. Dit geldt bijvoorbeeld als uw applicatie een nieuwe resource ondersteunt. Uw applicatie hoeft niet opnieuw geaccepteerd te worden als uw resourcestructuur niet is gewijzigd, maar u bijvoorbeeld gewijzigde inhoud/payload binnen de bestaande resourcestructuur meestuurt.

#### *Beschrijving:*

Zodra u van mening bent dat uw applicatie (bijna) klaar is voor een livegang op de productie-omgeving dient u contact op te nemen met het Koppeltaal Testteam [\(Koppeltaal-Testteam@VZVZ.nl\)](mailto:Koppeltaal-Testteam@VZVZ.nl). Zij zullen met u een afspraak inplannen om (de laatste versie van) uw applicatie in werking te zien d.m.v. een korte online demo, en om te beoordelen of uw applicatie op de juiste wijze resources verstuurt en ontvangt. Dit zullen zij doen door de resources en AuditEvents te toetsen aan de architectuur van Koppeltaal. Deze toetsing zal in de regel enkele werkdagen duren, maar kan afhankelijk van drukte maximaal 2 weken duren.

#### *Voorbereiding:*

De IT-deelnemer heeft een applicatie die naar uw mening klaar is voor gebruik op productie;

De IT-deelnemer heeft de beschikking over een domein en applicatie(s) op een testomgeving (acc22.koppeltaal.nl) waarmee u de functionaliteit van uw applicatie kunt demonstreren;

De IT-deelnemer heeft een manier om uw applicatie (online) te demonstreren, bijvoorbeeld via Teams.

#### *Resultaat/deliverables:*

De IT-deelnemer demonstreert de werking van de applicatie en zorgt daarbij dat alle resources die uw applicatie kan verzenden én ontvangen via de Koppeltaal voorziening worden verstuurd. U stuurt alle resources en AuditEvents die uitgewisseld zijn naar het Koppeltaal testteam [\(Koppeltaal-](mailto:Koppeltaal-Testteam@VZVZ.nl)[Testteam@vzvz.nl\)](mailto:Koppeltaal-Testteam@VZVZ.nl)

<span id="page-4-1"></span>Koppeltaal Testteam zal na akkoord te zijn met de demo de verzonden en ontvangen resources en logging analyseren en u binnen twee weken een digitale acceptatiebrief sturen óf laten weten welke bevindingen zij hebben gedaan met verzoek deze op te lossen.

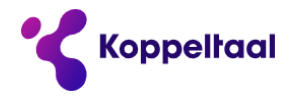

#### 2.2 Wijziging doorvoeren met of zonder ketentest (Optioneel)

#### *De wijziging heeft betrekking op de applicatie.*

De wijziging van applicatie heeft impact op de zorgcommunicatie met de Koppeltaal-voorziening en/of de andere applicaties in het domein van de zorgaanbieder (resource-inhoudelijk of in de afhandeling van het resources)

De zorgaanbieder voert in dat geval vooraf een (gedeeltelijke) ketentest uit met de IT-leveranciers, nadat de IT-leveranciers afstemming hebben gehad met het Koppeltaal Testteam over een eventuele her-acceptatie. De zorgaanbieder kan de ketentest zelf doen, of laten doen door haar leveranciers. Indien gewenst kan het Koppeltaal Testteam van VZVZ hierbij adviseren over aanpak en opzet [\(Koppeltaal-Testteam@vzvz.nl\)](mailto:Koppeltaal-Testteam@VZVZ.nl). De zorgaanbieder stuurt vervolgens een ondertekende Eigen Verklaring (EV) aan het Testteam. Na aanlevering van de EV door de zorgaanbieder aan het testteam kan de wijziging zonder acceptatie door het Testteam worden doorgevoerd onder verantwoordelijkheid van de zorgaanbieder. Het Testteam kan op basis van de inhoud en bijlage van de EV contact opnemen met de zorgaanbieder voor toelichting.

Indien er op een soortgelijk domein met dezelfde applicaties al eerder een ketentest is uitgevoerd, dan is een ketentest niet altijd nodig. Er kan volstaan worden met het ondertekenen van een verklaring zonder ketentest als:

- De gewenste applicatie eerder geaccepteerd is voor betreffende resources.
- Er een goed afgeronde ketentest is uitgevoerd met betreffende applicaties. De ketentest moet uitgevoerd zijn voor alle gewenste resources (uitgaand/inkomend) en eventueel de launch, die men ook in het nieuwe domein wil gebruiken.
- De Koppeltaal major-release (KT2.0.x, KT2.1.x, etc.), waarop de ketentest is uitgevoerd, dezelfde is.
- De applicaties moeten op zelfde manier gebruikt worden als in het domein waar de eerdere ketentest is uitgevoerd.

#### *Alle andere aanpassingen op de applicatie*

De IT-deelnemer en de zorgaanbieder stellen samen vast dat de wijziging geen of verwaarloosbare impact heeft op de zorgcommunicatie met andere applicaties in het domein, maar dat wel de beschikbaarheid van de applicatie (tijdelijk) wordt onderbroken om de wijziging te kunnen doorvoeren (bijvoorbeeld een security update van de firewall, of een aanpassing in de applicatie die niet samenhangt met Koppeltaal). De ITdeelnemer meldt de wijziging bij het Testteam per e-mail en verwijst naar de Verklaring Toestemming ingebruikname zonder ketentest en levert daarbij (bij applicatie-aanpassing) release notes op met een korte toelichting en een planning van het onderhoudsmoment.

De wijziging kan vervolgens zonder toetsing van het Testteam worden doorgevoerd onder verantwoordelijkheid van de zorgaanbieder. Het Testteam kan op basis van de release notes contact opnemen met de IT-deelnemer voor een toelichting.

De Verklaring Toestemming ingebruikname zonder ketentest is een eenmalige verklaring van de zorgaanbieder. De zorgaanbieder zorgt dat deze ondertekend aan het Testteam wordt opgestuurd. Zonder Verklaring zal de zorgaanbieder voor elke wijziging van deze categorie expliciet zijn akkoord dienen te geven op uitrol zonder ketentest bij het testteam.

In beide gevallen dient wel tijdig een onderhoudsmelding aangemaakt te worden conform werkafspraken uit de Koppeltaal-DAP.

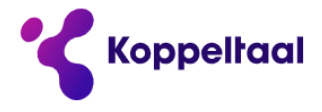

Heeft u vragen of zijn er onduidelijkheden, of heeft u feedback over dit proces? Wij horen het graag van u!

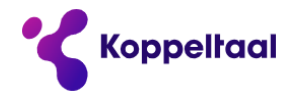

#### <span id="page-7-0"></span>2.3 Ketentest en Eigen Verklaring Zorgaanbieder

#### *Wanneer van toepassing:*

Wanneer u (een nieuwe versie van) een applicatie heeft ontwikkeld waarin technische en/of functionele wijzigingen hebben plaatsgevonden die invloed hebben, of kunnen hebben op de verwerking van resources van en naar uw applicatie. Dit hoeft dus niet per se een wijziging op de technische structuur van het resource te zijn, maar deze kan ook inhoudelijk gewijzigd zijn (ie. gewijzigde payload van de resources). Afhankelijk van de soort en omvang van deze wijziging zal een andere risico-afweging gemaakt worden die de zwaarte van deze ketentest zal beïnvloeden. Wanneer een applicatie-update géén invloed kan hebben op de verwerking van de te verzenden of ontvangen resources is een ketentest niet nodig. Lees hierover meer bij '2.1 Wijziging doorvoeren met of zonder ketentest'.

#### *Beschrijving:*

Om de werking van uw applicatie binnen een procesketen zoals u deze op productie zal gaan gebruiken te toetsen, zal u een ketentest op een testomgeving willen doen. Met deze test kunt u aantonen dat uw applicatie géén problemen zal hebben in de communicatie met andere applicaties in het domein of de domeinen waarin u opereert. Uitgangspunt van deze test is dan ook dat u er (nog steeds) zeker van bent dat alle use-cases van uw applicatie met goed gevolg afgehandeld kunnen worden.

#### *Voorbereiding:*

De IT-deelnemer heeft een applicatie die naar uw mening klaar is voor gebruik op productie;

De zorgaanbieder en IT-deelnemer heeft de beschikking over een domein en applicaties op een testomgeving waarmee u de functionaliteit van uw applicatie in samenwerking met andere applicaties kunt testen;

De zorgaanbieder heeft (eventueel gedelegeerd aan de IT-deelnemer) een tijd en datum ingepland waarop alle IT-deelnemers met hun applicatie aan de ketentest kunnen deelnemen.

#### *Resultaat/deliverables:*

De zorgaanbieder stelt na een succesvolle ketentest een Eigen Verklaring op waaruit blijkt dat deze test met goed gevolg is afgerond en zij tevreden is met de werking hiervan en stuurt deze naar het Koppeltaal Testteam;

Het Koppeltaal Testteam reviewt het resultaat van deze Eigen Verklaring en geeft hierop eventueel advies/feedback indien nodig;

KT2 Support maakt indien het een nieuwe applicatie betreft na goedkeuring van het Koppeltaal Testteam domein- en applicatie-accounts op de productie-omgeving aan en stelt de IT-deelnemer en Zorgaanbieder hiervan op de hoogte.

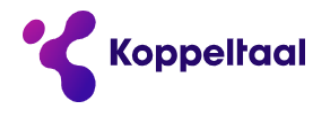

#### <span id="page-8-0"></span>2.4 Installatie op productie

#### *Wanneer van toepassing:*

Zodra uw applicatie de acceptatie- en/of ketentest met goed gevolg heeft doorlopen kan deze in gebruik worden genomen op productie. Neem zeker in het geval van een nieuwe applicatie contact op met KT2 Support [\(support@itzos.com\)](mailto:support@itzos.com) zodat zij u eventueel kunnen ondersteunen hierin. Ook voor een bestaande applicatie die geüpdatet wordt kunt u het beste met KT2 Support contact opnemen zodat zij tenminste op de hoogte van deze update zijn en zij het resultaat hiervan eventueel kunnen monitoren.

#### *Beschrijving:*

De IT-deelnemer zal de applicatie dusdanig moeten configureren zodat deze wordt gekoppeld aan de Koppeltaal voorziening op productie. Ook zal de Zorgaanbieder en IT-deelnemer respectievelijk haar domein en applicatie moeten configureren op de Koppeltaal voorziening. Dit kan eventueel in overleg/met hulp van KT2 Support.

#### *Voorbereiding:*

Acceptatie- en/of ketentest zijn doorlopen en een Eigen Verklaring is getekend en opgestuurd naar het Koppeltaal testteam, voor zover deze stappen van toepassing zijn (zie daarvoor de desbetreffende stappen).

#### *Resultaat/deliverables:*

IT-deelnemer, Zorgaanbieder en KT2 Support zorgen samen voor een goed geconfigureerde applicatie en domein- en applicatie-instellingen op de Koppeltaal voorziening waarna de applicatie in gebruik genomen kan worden.

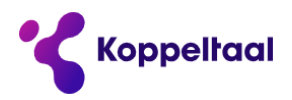

# <span id="page-9-0"></span>**3 Schematisch overzicht testomgevingen**

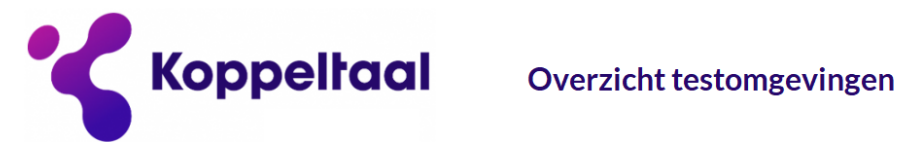

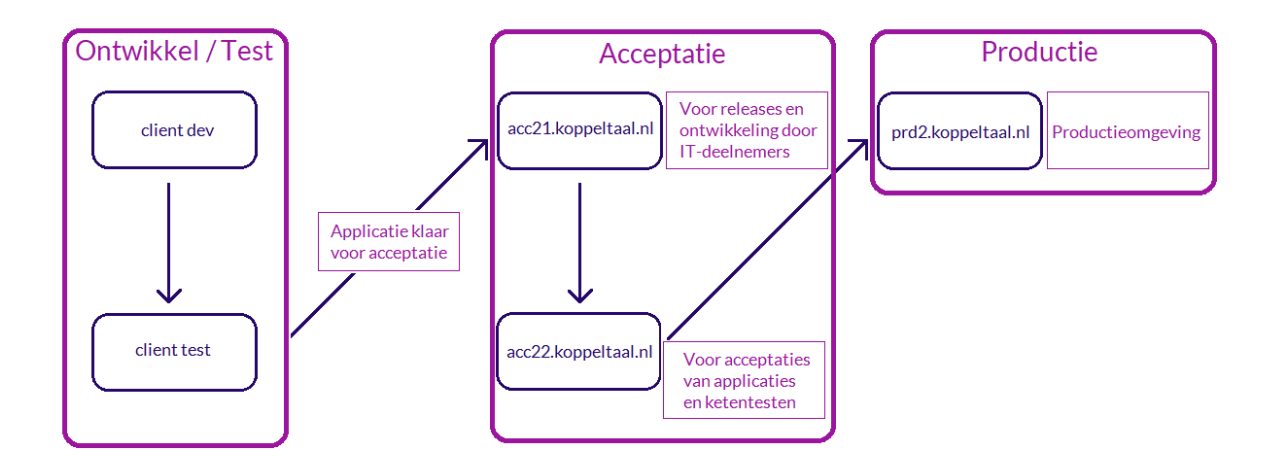

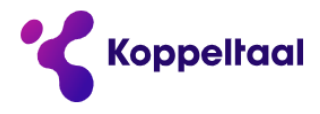

# <span id="page-10-0"></span>**4 Testomgevingen**

**ACC1: Voor Releases en Ontwikkeling door IT-deelnemers** [acc21.koppeltaal.nl](file:///C:/Users/grootens/AppData/Local/Microsoft/Windows/INetCache/Content.Outlook/9753QFP7/acc21.koppeltaal.nl)

**ACC2: Voor acceptatie van applicaties en ketentesten.** [acc22.koppeltaal.nl](file:///C:/Users/grootens/AppData/Local/Microsoft/Windows/INetCache/Content.Outlook/9753QFP7/acc22.koppeltaal.nl)

**Productie: Productieomgeving** [prd2.koppeltaal.nl](file:///C:/Users/grootens/AppData/Local/Microsoft/Windows/INetCache/Content.Outlook/9753QFP7/prd2.koppeltaal.nl)